# **Emacs LATEX** *12005*

#### 338–8570 255 Tel : 048–858–3577, Fax : 048–858–3716 Email : tohru@ics.saitama-u.ac.jp URL : http://www.nls.ics.saitama-u.ac.jp/˜tohru

#### 1. Emacs ( ) 2. L<sup>AT</sup>E<sup>X</sup> ☞ 2005 Part III UNIX (p.126 ) 1. 6 Emacs (pp.147–206) ☞ $\text{E}\text{E}$  2005

❏

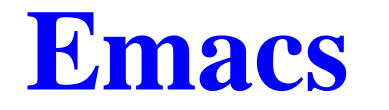

 $(p.207)$ 

#### $\Box$  Emacs

1

## **UNIX**

- % emacs [
- % emacs sample1.c
- $\rightarrow$  sample1.c
- 2 Emacs

### (Control)

 $(esc)$ 

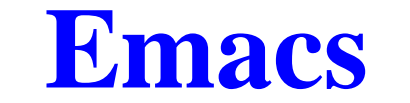

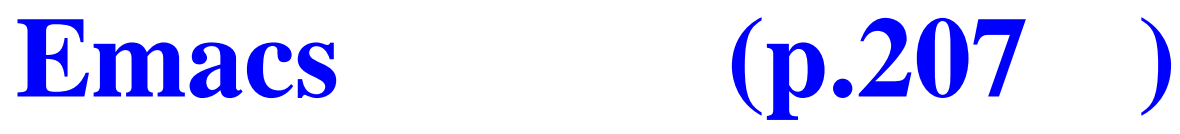

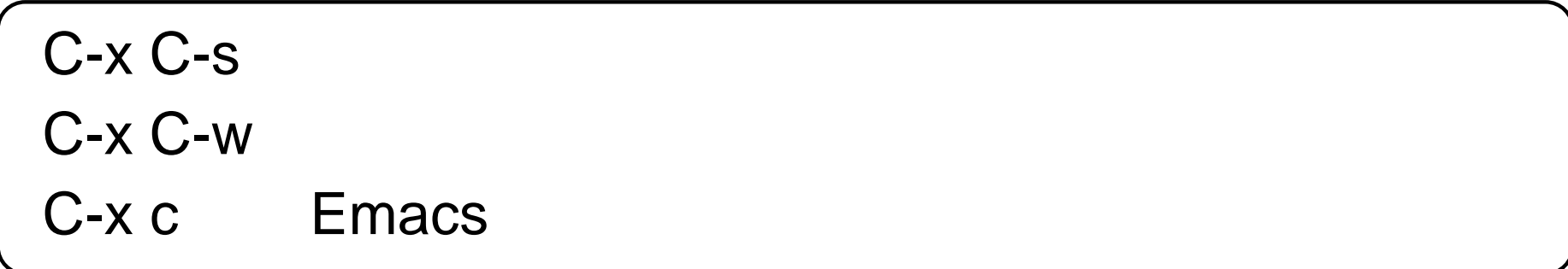

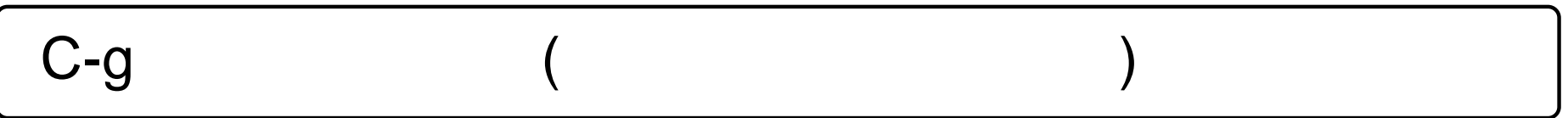

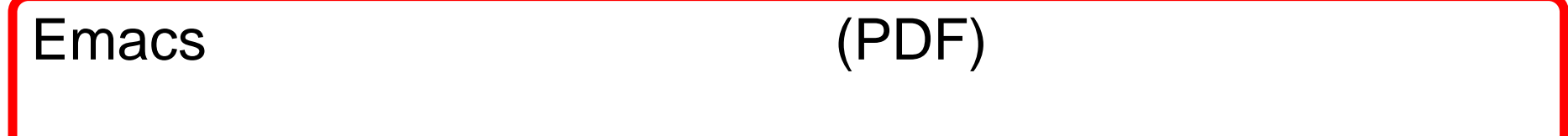

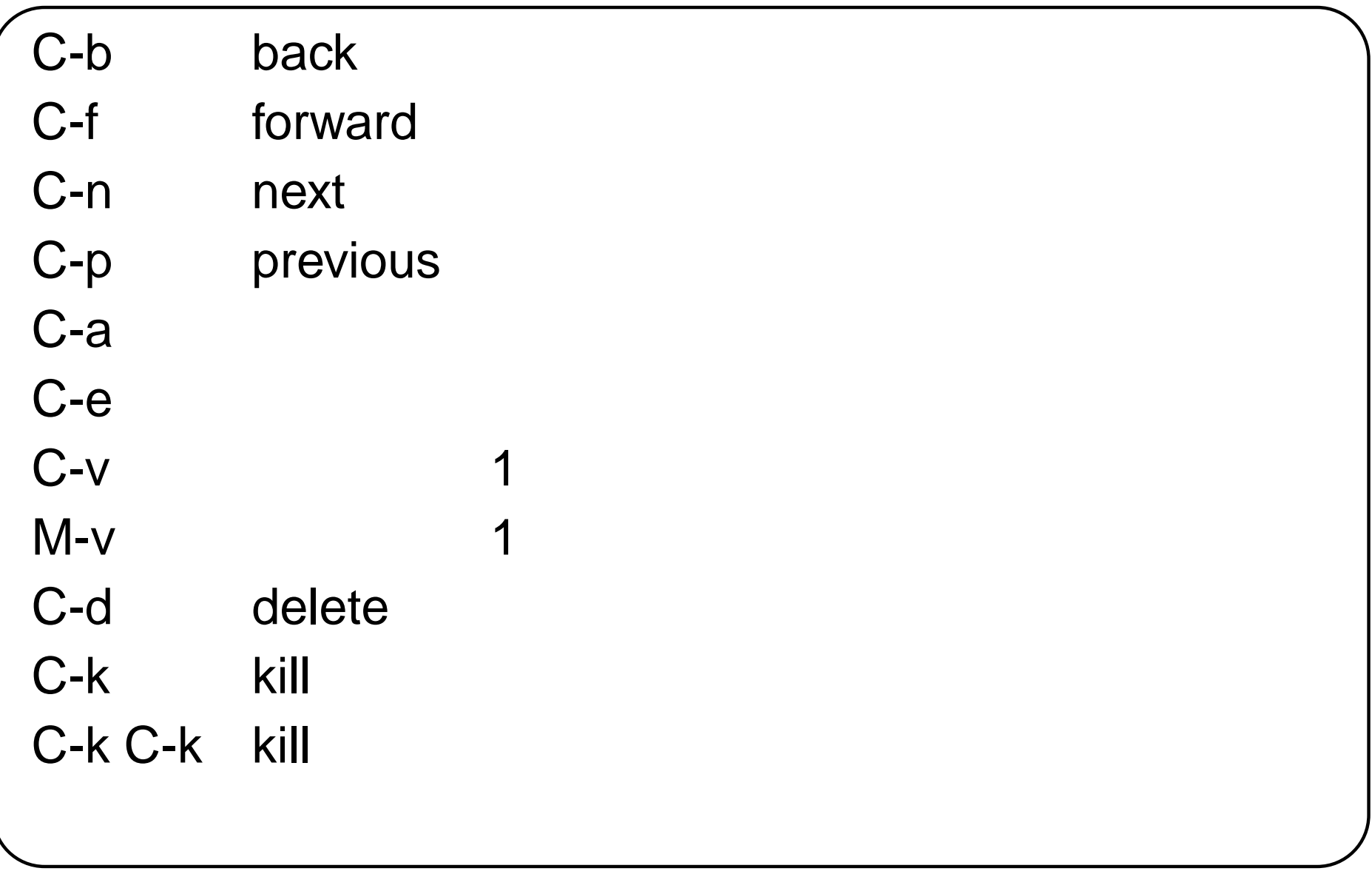

## **alias**

#### 3 Emacs .cshrc

#### 1. .cshrc

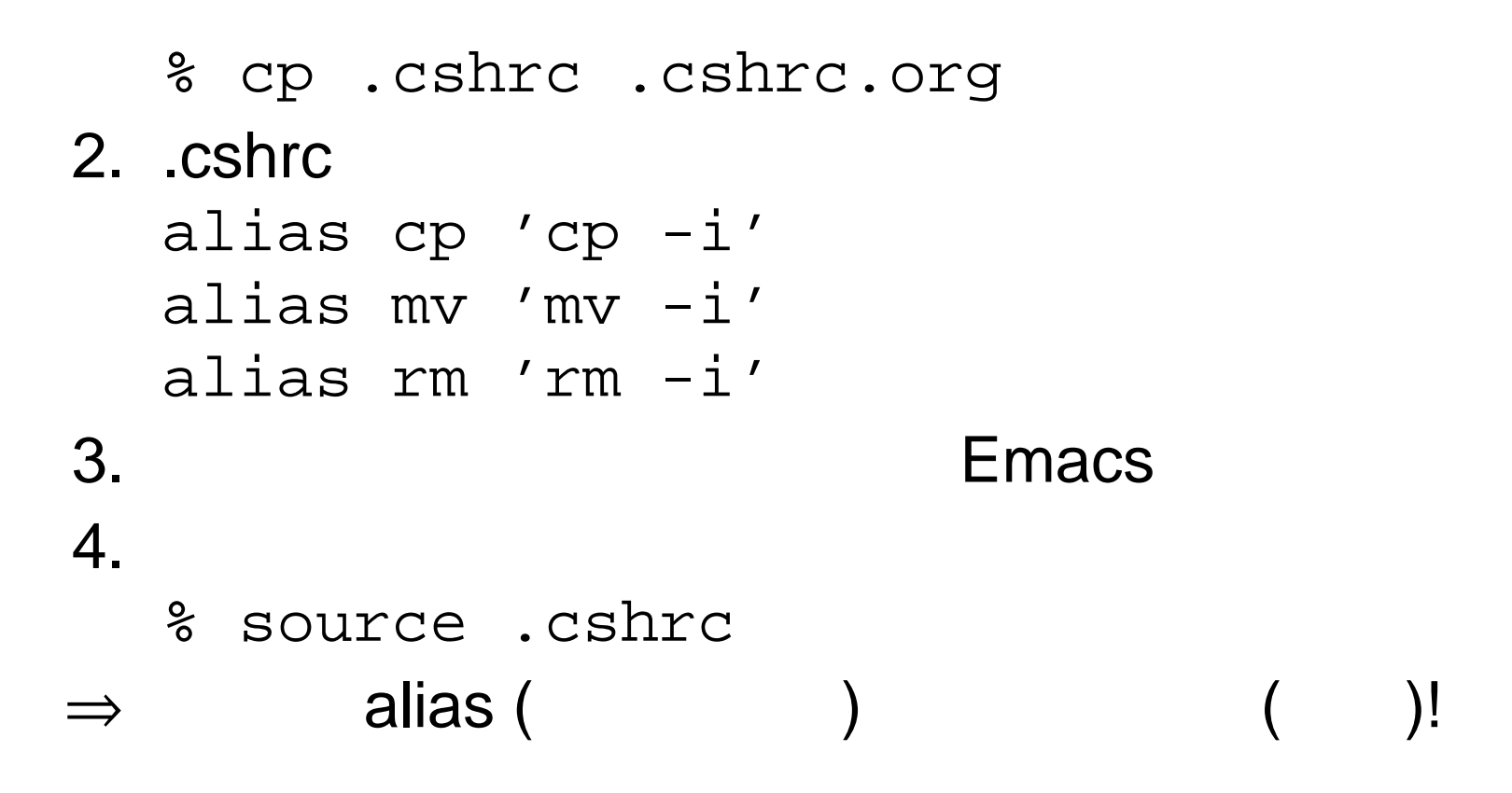

alias

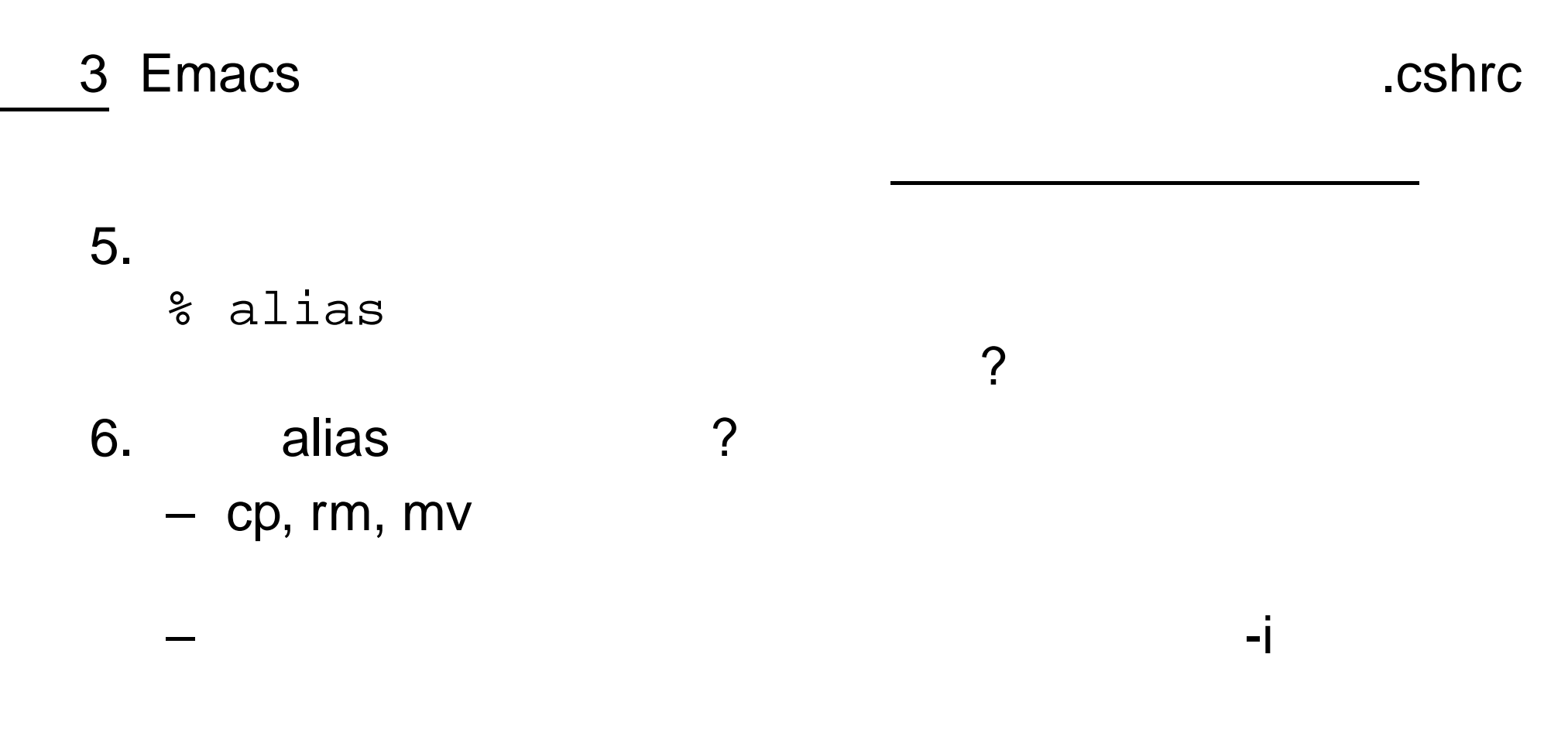

 $7.$ alias

#### ❏ Emacs C-\ Wnn6

 $($ 

4 pp.214–221

jikoshoukai.txt ( ) src

5 Emacs

j4405xxx.txt ( xxx )

src

## **Emacs**

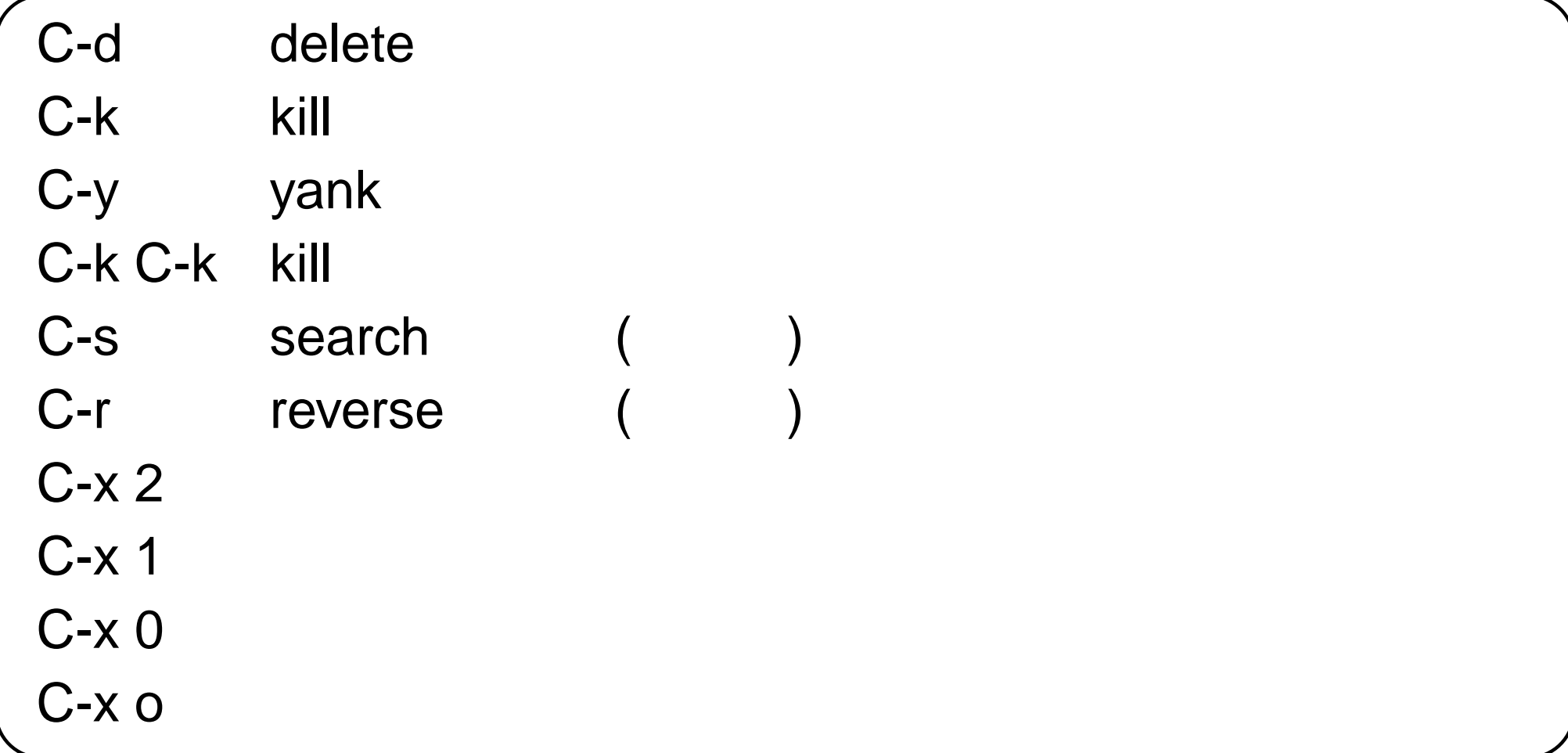

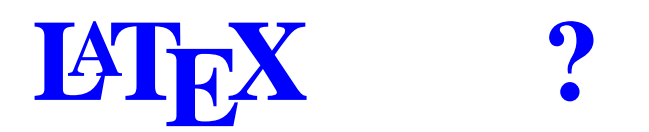

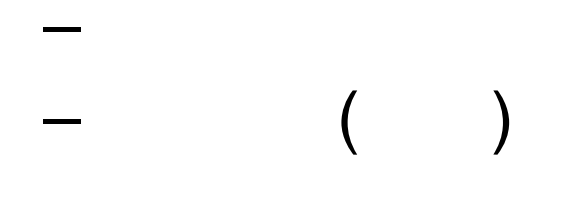

❏

❏

❏

❏

–

–

- WYSIWYG
- –– T<sub>E</sub>Xby Donald Knuth
- –– L<sup>at</sup>EXby Leslie Lamport
- –— LAT $\mathsf{E}$ X2 $\varepsilon$  LAT $\mathsf{E}$ X2 $\varepsilon$
- –– pT<sub>E</sub>X, pLT<sub>E</sub>X

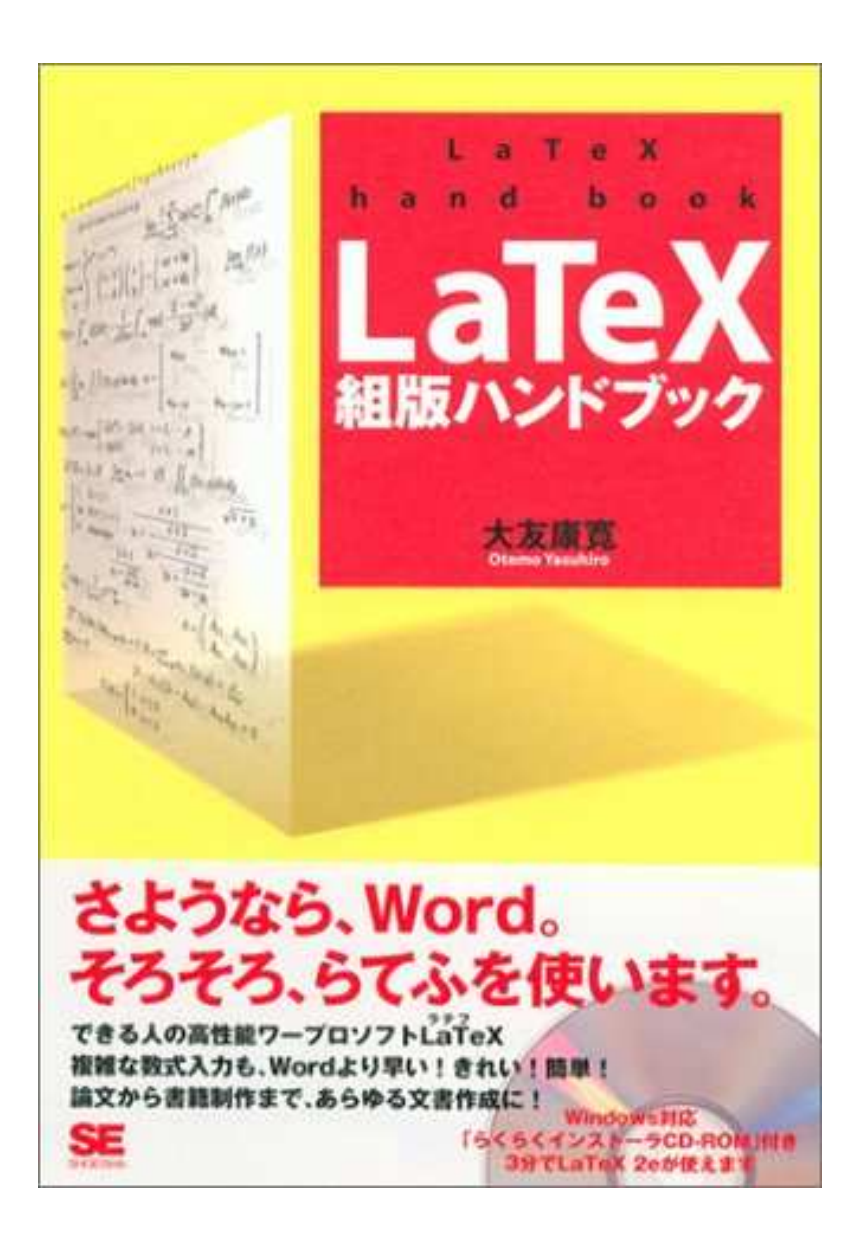

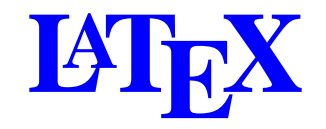

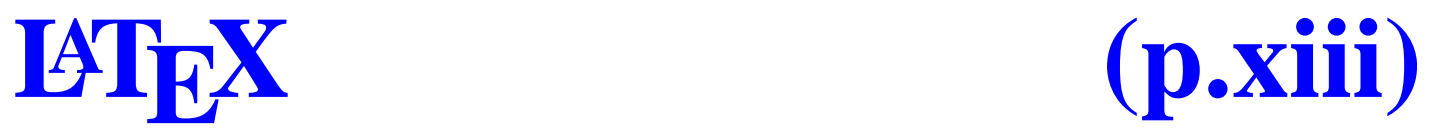

#### \documentclass{jarticle}

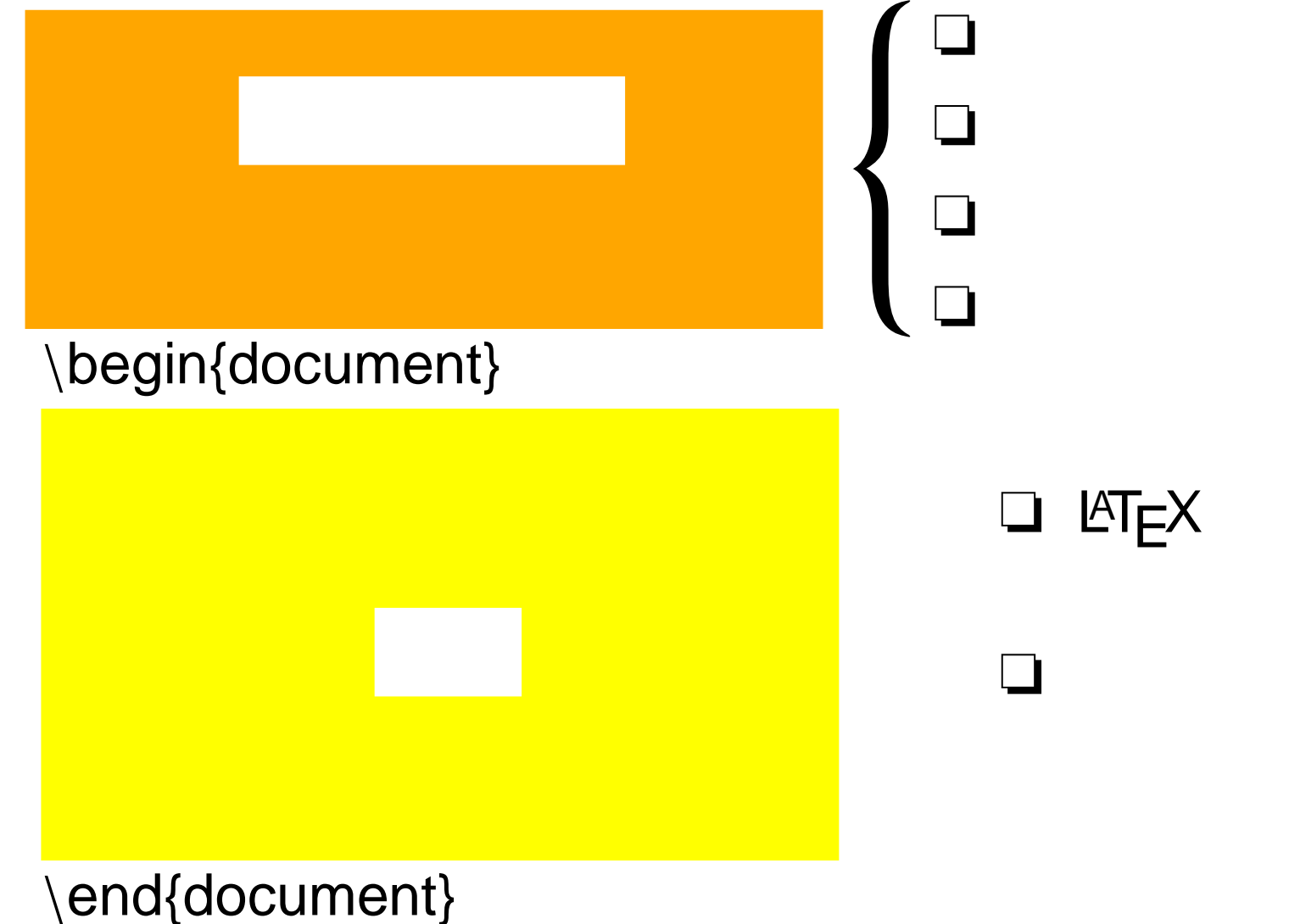

{ }

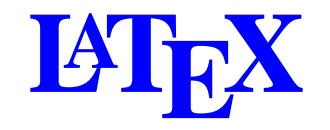

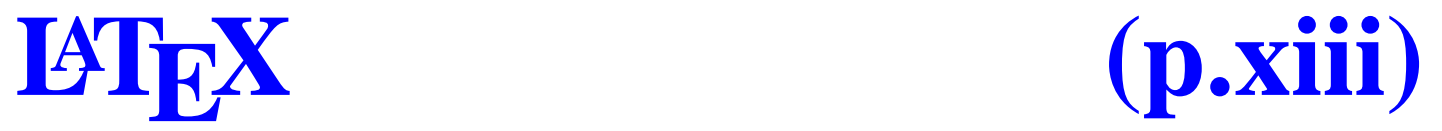

#### \documentclass{jarticle}

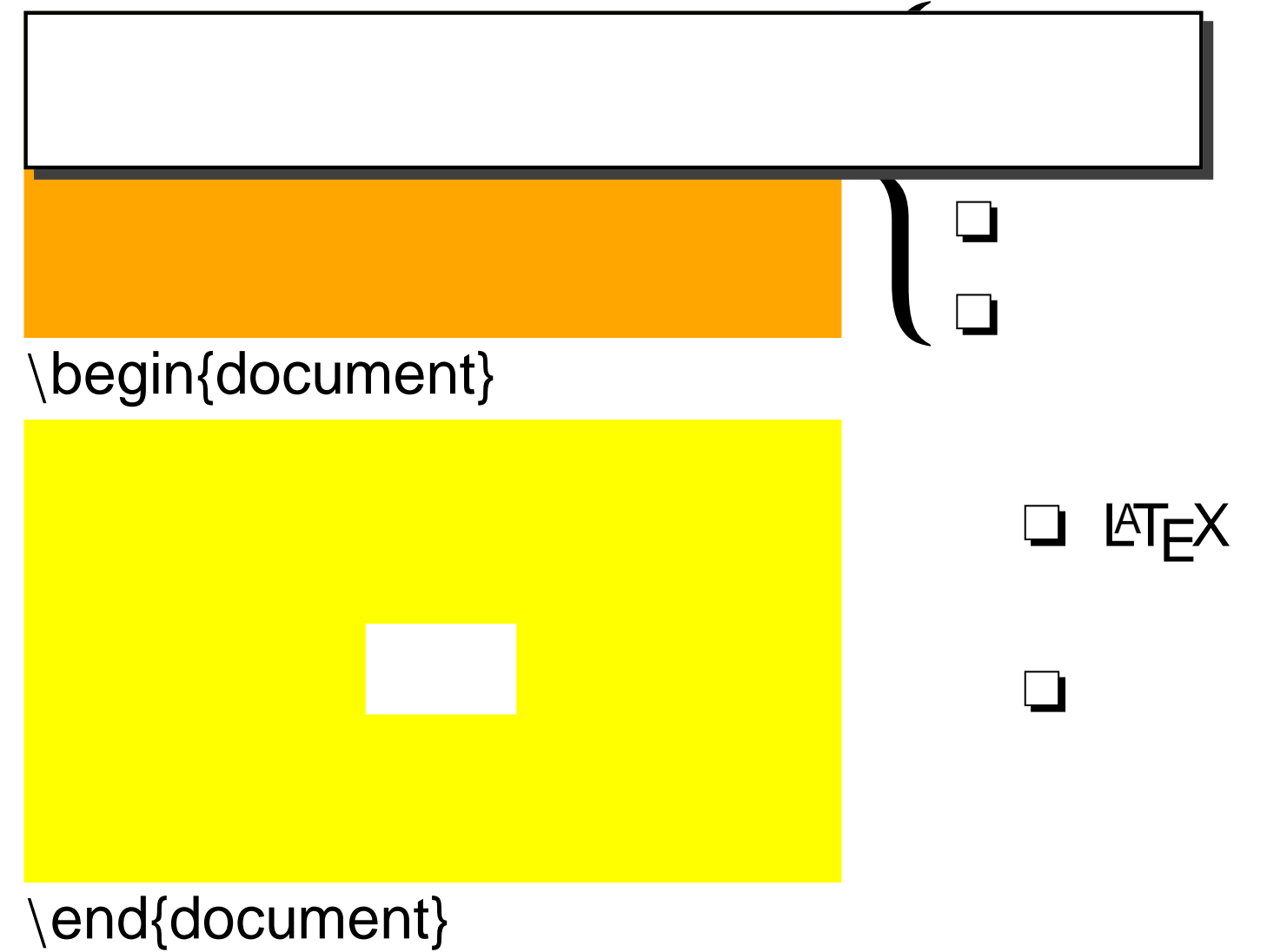

 $\{ \qquad \}$ 

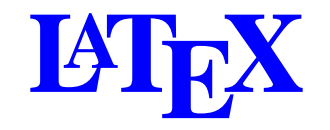

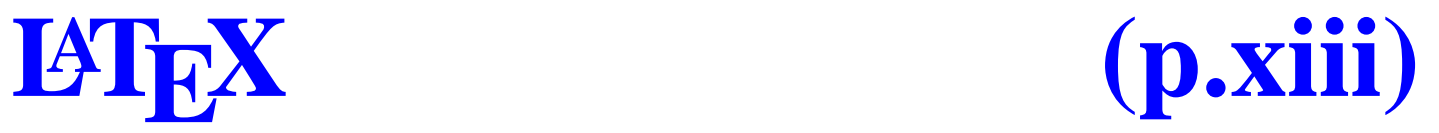

#### \documentclass{jarticle}

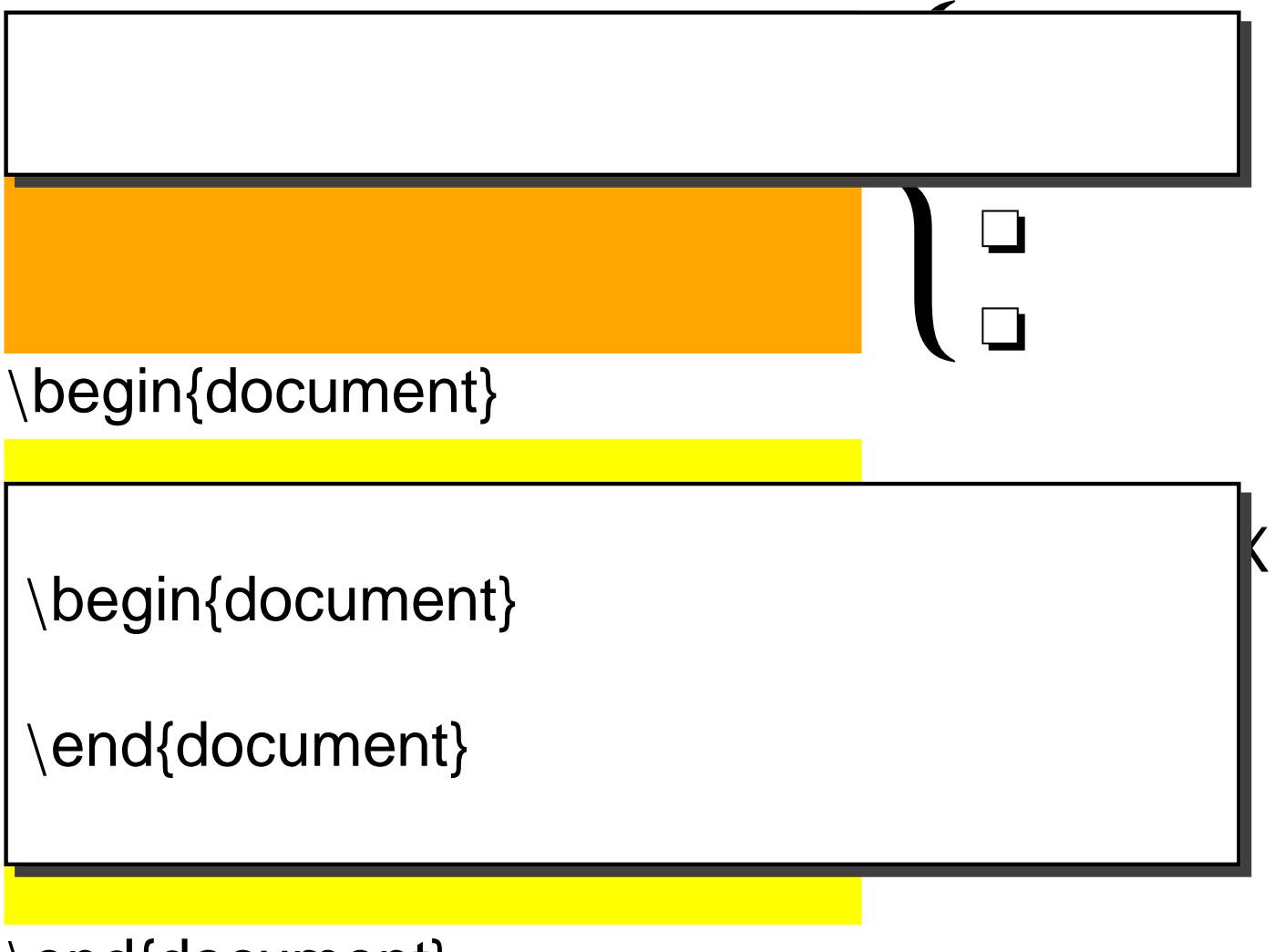

\end{document}

 $\{ \qquad \}$ 

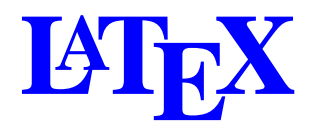

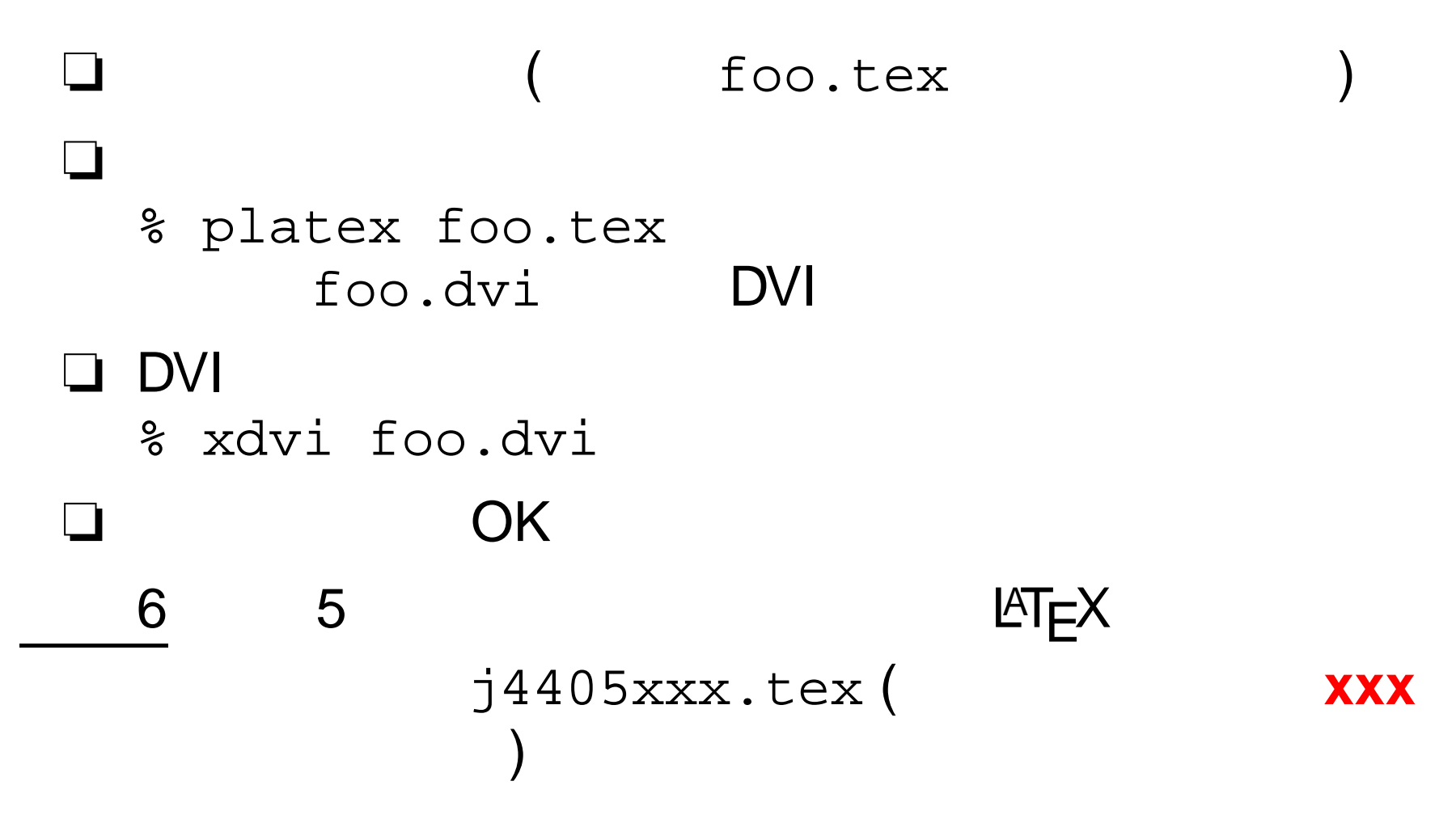

# **(p.9)**

## \documentstyle{tarticle} jarticle tarticle

p.9

❏

7

–

–

p.11

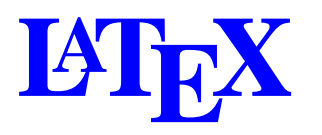

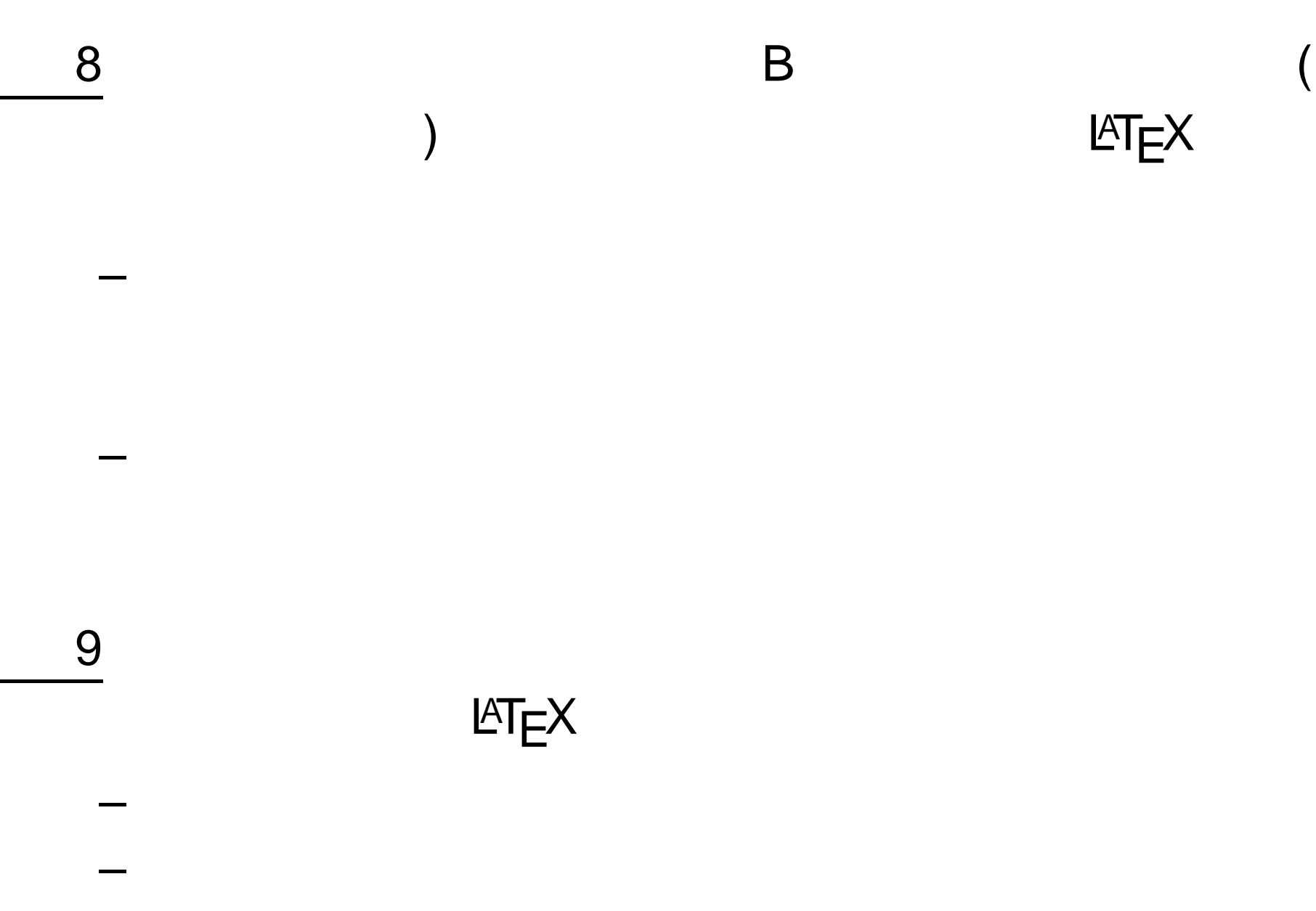

# 9

**DVI** dvips p.273

% dvips foo.dvi

 $\Box$